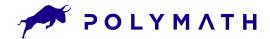

# **Module Trade Volume Restriction**

The key feature that makes security tokens such a powerful investment tool are modules—programmable smart contracts that manage asset attributes and automate functionality, making security tokens truly digital.

The Trade Volume Restriction module does just that; it manages the amount of tokens that can be transferred by tokenholders. Issuers set the maximum amount of tokens that can be traded within a single trade and/or over a rolling period that applies over a customizable period of time. They can also configure settings to restrict by either the percentage of total token supply or total number of tokens that can be traded over your selected period of time.

Token Management Modules govern the trade and movement of security tokens as well as whitelist admittance. They monitor functions that restrict purchase and trade based on location, time, and investor verification, with permission controls that can be delegated to third parties.

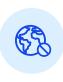

#### **Global Restrictions**

Global Restrictions are a blanket restriction that applies to each investor individually, not across the total amount of token sales.

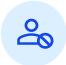

#### **Individual Restrictions**

Individual Restrictions apply to specific investors. Global Restrictions apply once an investor's Individual Restrictions are met.

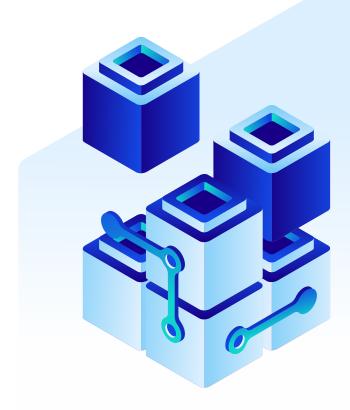

# **How it works**

# Use the Trade Volume Restriction Module to Manage

# Add New Individual Restriction The Trade Volume Restriction can be specified in number of tokens or as a percentage of total token supply and will be enforced between the Start and End Dates.

- Token Volume Restrictions do not apply to primary issuance, only to secondary trades.
  - The Restriction only applies to the specified Investor.

#### **Investor Wallet Address**

0×4F5D081c428a9812FE19Df9e3670674aw00L3f1a

- Set a 24h Rolling Period Restriction
- Set a Custom Rolling Period Restriction

## 24h Rolling Period Settings

- **Number of Tokens**
- Percantage

#### Maximum Transfer per 24h Rolling Period

19,000.0000

Start Date and Time of Volume Restriction Enforcement

10/01/2019

12:00 PM

End Date and Time of Volume Restriction Enforcement

12/01/2019

12:00 PM

Cancel

Confirm

**TOKEN** 

# Regulatory requirements

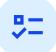

Keep your tokens compliant based on jurisdictional demands such as regulatory constraints on trade ceilings for affiliates and non-affiliates

## Corporate bylaw requirements

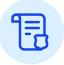

Comply with restrictions defined by your corporation

### Tokenholder management

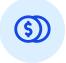

Manages the predetermined restrictions for trading by your tokenholders (affiliates and non-affiliates)

### Irregular trade volume

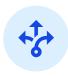

Avoid trade dumps by setting trade volume criteria

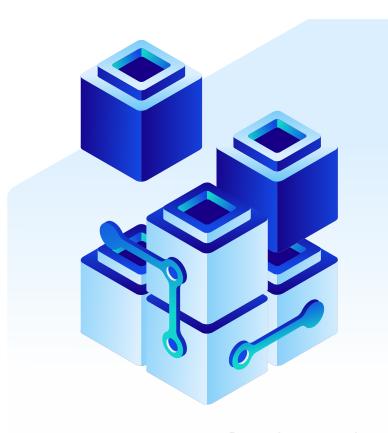